# Cheatography

# IP w sieciach Cheat Sheet by [Artur](http://www.cheatography.com/artur/) via [cheatography.com/26221/cs/9972/](http://www.cheatography.com/artur/cheat-sheets/ip-w-sieciach)

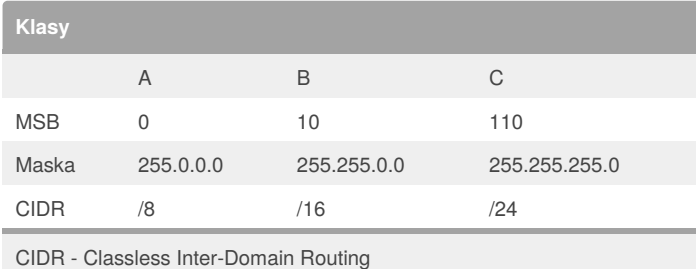

### **Klasy specjalne**

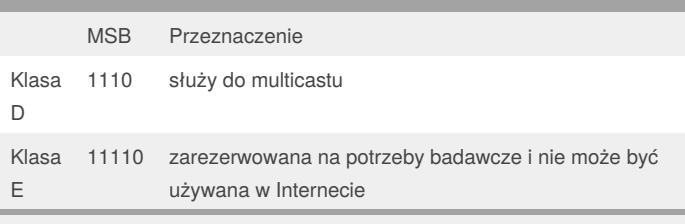

Adres multicast jest unikalnym adresem sieci, który kieruje pakiety do grup adresów IP.

Dopuszczalny zakres adresów IP hostów od 224.0.0.0 do 239.255.255.254

Klasy D i E nie są przydzielane hostom

## **Klasy IP**

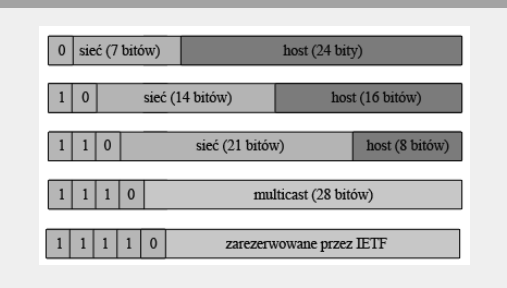

## **Pule adresów**

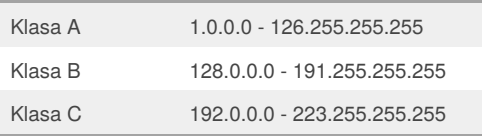

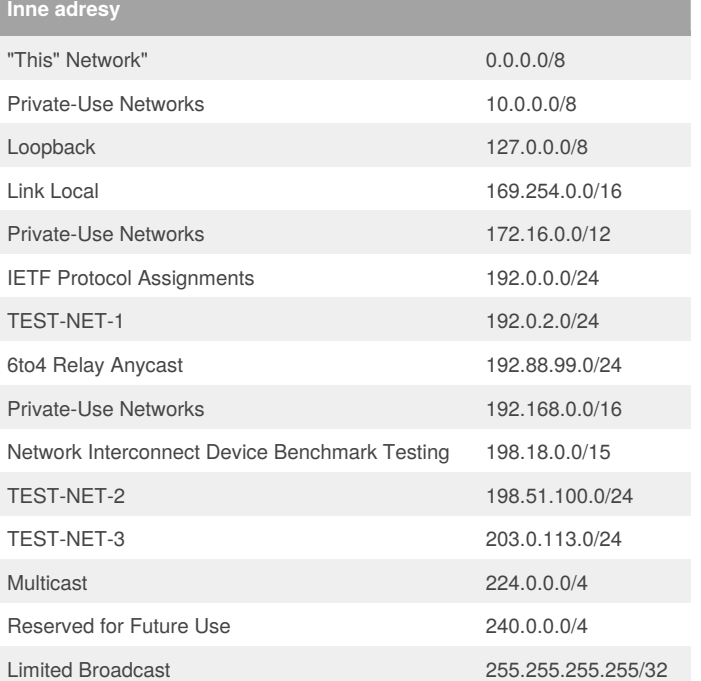

## **Podsieci**

Obecnie stosuje się podsieci przez ustalenie w adresie IP części adresu (pod)sieci i hosta

Część adresu sieci ma same 1, hosta – 0

Podsieci tworzy się "pożyczając" bity z maski (maski dla poszczególnych klas sieci) z części przeznaczonej na sieci (innymi słowy część 1 oznaczających sieć zostaje "pożyczona" na adres podsieci kosztem adresów hosta – w ten sposób bity 0 i 1 maski nie wypełniają pełnego oktetu

Przykład:

11111111.**11**000000.00000000.00000000

Zapis - przykład dla podsieci w klasie C

110nnnnn.nnnnnnnn.nnnnnnnn.**ss**hhhhhh

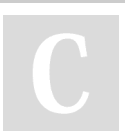

#### By **Artur**

[cheatography.com/artur/](http://www.cheatography.com/artur/)

Published 26th November, 2016. Last updated 26th November, 2016. Page 1 of 1.

Sponsored by **CrosswordCheats.com**

Learn to solve cryptic crosswords! <http://crosswordcheats.com>